# Package 'tidybins'

October 14, 2021

<span id="page-0-0"></span>Type Package

Title Make Tidy Bins

Version 0.1.0

Maintainer Harrison Tietze <Harrison4192@gmail.com>

Description Multiple ways to bin numeric columns with a tidy output. Wraps a variety of existing binning methods into one function, and includes a new method for binning by equal value, which is useful for sales data. Provides a function to automatically summarize the properties of the binned columns.

Encoding UTF-8

RoxygenNote 7.1.1

URL <https://github.com/Harrison4192/tidybins>

#### BugReports <https://github.com/Harrison4192/tidybins/issues>

Imports magrittr, dplyr, stringr, tidyselect, purrr, janitor, tibble, rlang, lubridate, stats, scales, ggplot2, rlist, OneR, strex, ClusterR, framecleaner, xgboost, badger

Suggests knitr, rmarkdown, arulesCBA, embed, woeBinning, recipes

VignetteBuilder knitr

License GPL  $(>= 3)$ 

NeedsCompilation no

Author Harrison Tietze [aut, cre]

Repository CRAN

Date/Publication 2021-10-14 12:20:02 UTC

# R topics documented:

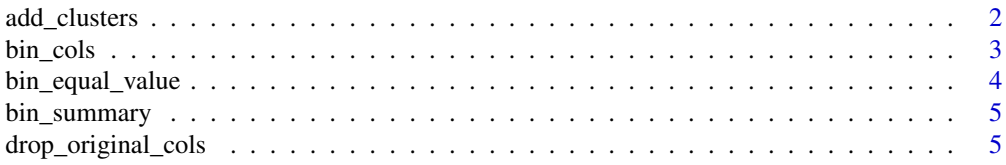

<span id="page-1-0"></span>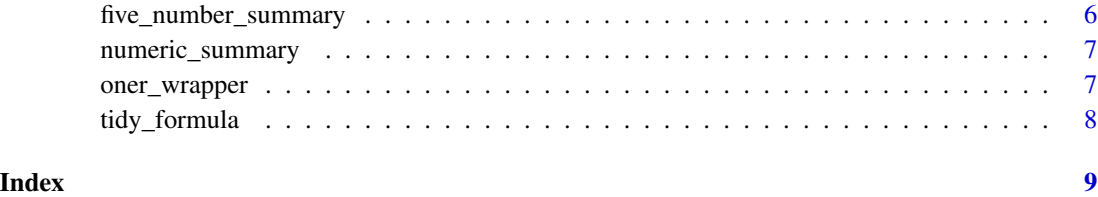

add\_clusters *add\_clusters*

#### Description

Wraps [KMeans\\_rcpp](#page-0-0) to create a column that is a cluster formed from select columns in the data frame. Clusters names are specified by capital letters.

#### Usage

```
add\_clusters(.data, ..., n\_clusters = 4, cluster_name = "cluster")
```
#### Arguments

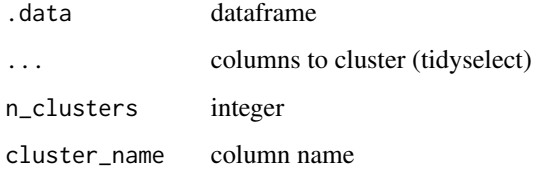

#### Value

data frame

#### Examples

```
iris %>%
tibble::as_tibble() %>%
add_clusters(Sepal.Width, Sepal.Length, n_clusters = 3, cluster_name = "Sepal_Cluster") -> iris1
```
iris1

```
iris1 %>%
numeric_summary(original_col = Sepal.Width, bucket_col = Sepal_Cluster)
```
<span id="page-2-0"></span>bin\_cols *Bin Cols*

#### Description

Make bins in a tidy fashion. Adds a column to your data frame containing the integer codes of the specified bins of a certain column. Specifying multiple columns is only intended for supervised binning, so mutliple columns can be simultaneously binned optimally with respect to a target variable.

#### Usage

```
bin_cols(
  .data,
  col,
  n_bins = 10,
 bin_type = "frequency",
  ...,
  target = NULL,pretty_labels = FALSE,
  seed = 1,
  method = "mdlp")
```
#### Arguments

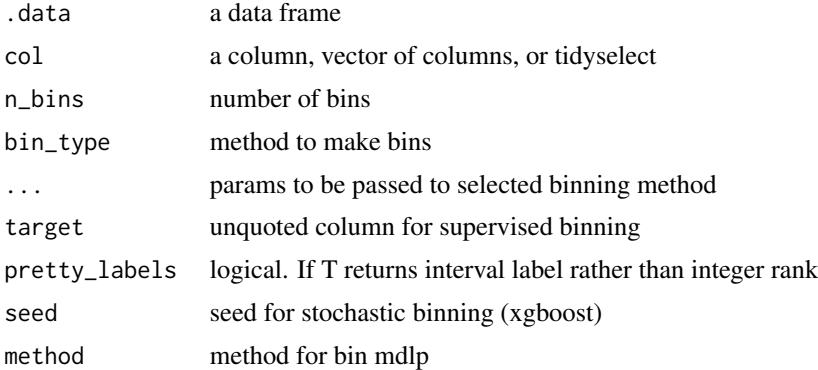

#### Details

Description of the arguments for bin\_type

- *frequency (fr)* creates bins of equal content via quantiles. Wraps [bin](#page-0-0) with method "content". Similar to [ntile](#page-0-0)
- *width (wi)* create bins of equal numeric width. Wraps [bin](#page-0-0) with method "length"
- *kmeans (km)* create bins using 1-dimensional kmeans. Wraps [bin](#page-0-0) with method "clusters"
- <span id="page-3-0"></span>• *value (va)* each bin has equal sum of values
- *xgboost (xg)* column is binned by best predictor of a target column using [step\\_discretize\\_xgb](#page-0-0)
- *cart (ca)* if the col does not have enough distinct values, xgboost will fail and automatically revert to [step\\_discretize\\_cart](#page-0-0)
- *woe (wo)* column is binned by weight of evidence. Requires binary target
- *logreg (lr)* column is binned by logistic regression. Requires binary target.
- *mdlp* uses the discretizeDF. supervised algorithm with a variety of methods.

#### Value

a data frame

#### Examples

```
iris %>%
bin_cols(Sepal.Width, n_bins = 5, pretty_labels = TRUE) %>%
bin_cols(Petal.Width, n_bins = 3, bin_type = c("width", "kmeans")) %>%
bin_cols(Sepal.Width, bin_type = "xgboost", target = Species, seed = 1) -> iris1
#binned columns are named by original name + method abbreviation + number bins created.
#Sometimes the actual number of bins is less than n_bins if the col lacks enough variance.
iris1 %>%
print(width = Inf)
iris1 %>%
bin_summary() %>%
print(width = Inf)
```
bin\_equal\_value *bin equal value*

#### Description

Bins a numeric column such that each bin contains 10 Intended for positive numeric vectors that make sense to sum, such as sales. Negative and NAs get treated as 0. The function never puts two rows with the same value into different bins. Accessed by the "value" method of the bin\_cols function.

#### Usage

bin\_equal\_value(mdb, col, n\_bins = 10)

#### **Arguments**

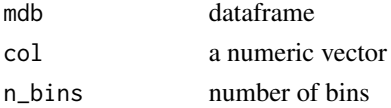

#### <span id="page-4-0"></span>bin\_summary 5

#### Value

an integer vector

bin\_summary *summarize bins*

### Description

Returns a summary of all bins created by 'bin\_cols' in a data frame. Takes no arguments other than the data frame but relies on regular expressions based of the 'bin\_cols' output in order to identify the corresponding columns.

#### Usage

bin\_summary(mdb, ...)

#### Arguments

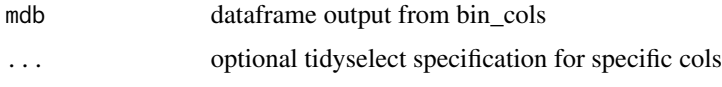

#### Value

a tibble

### Examples

```
iris %>%
bin_cols(Sepal.Width) %>%
bin_summary()
```
drop\_original\_cols *Drop Original Cols*

#### Description

Drops the original column from the dataframe once bins are made. Throws an error if the same column has multiple bin cols.

#### Usage

```
drop_original_cols(.data, ..., restore_names = FALSE)
```
#### <span id="page-5-0"></span>Arguments

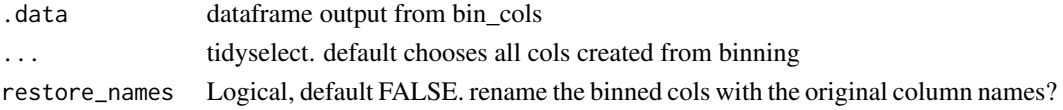

#### Value

dataframe

#### Examples

```
iris %>%
bin_cols(Sepal.Length) %>%
bin_cols(Sepal.Width, pretty_labels = TRUE) -> iris1
iris1
iris1 %>%
drop_original_cols(restore_names = TRUE)
iris1 %>%
drop_original_cols(restore_names = FALSE)
```
five\_number\_summary *five number summary*

#### Description

The five number summary of a numeric vector you would get from 'summary' but returned with a tidy output.

#### Usage

```
five_number_summary(x)
```
#### Arguments

x a numeric vector

#### Value

a tibble

#### Examples

iris\$Petal.Width %>% five\_number\_summary() <span id="page-6-0"></span>numeric\_summary *numeric summary*

#### Description

This function summarizes an arbitrary bin column, with respect to its original column. Can be used to summarize bins created from any package, or any arbitrary categorical column paired with a numeric column.

#### Usage

```
numeric_summary(mdb, original_col, bucket_col)
```
#### Arguments

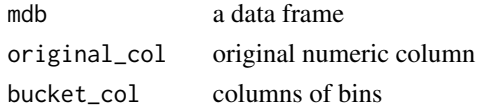

#### Value

a tibble

#### Examples

iris %>% numeric\_summary(original\_col = Sepal.Length, bucket\_col = Species)

oner\_wrapper *one\_wrapper*

#### Description

one\_wrapper

#### Usage

```
oner_wrapper(
  bin_cols,
  .data,
  abbv,
  bin_method,
  n_bins = n_bins,
  pretty_labels = pretty_labels
\mathcal{E}
```
# Arguments

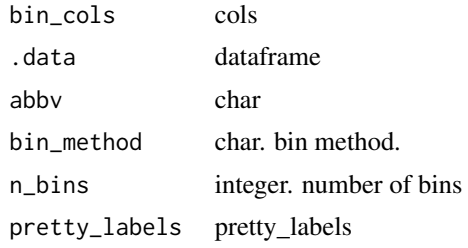

#### Value

output

tidy\_formula *tidy formula construction*

# Description

tidy formula construction

### Usage

tidy\_formula(.data, target, ...)

## Arguments

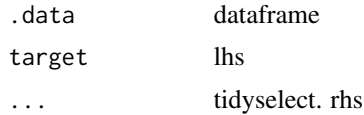

#### Value

a formula

<span id="page-7-0"></span>

# <span id="page-8-0"></span>Index

add\_clusters, [2](#page-1-0)

bin, *[3](#page-2-0)* bin\_cols, [3](#page-2-0) bin\_equal\_value, [4](#page-3-0) bin\_summary, [5](#page-4-0)

discretizeDF.supervised, *[4](#page-3-0)* drop\_original\_cols, [5](#page-4-0)

five\_number\_summary, [6](#page-5-0)

KMeans\_rcpp, *[2](#page-1-0)*

ntile, *[3](#page-2-0)* numeric\_summary, [7](#page-6-0)

oner\_wrapper, [7](#page-6-0)

step\_discretize\_cart, *[4](#page-3-0)* step\_discretize\_xgb, *[4](#page-3-0)*

tidy\_formula, [8](#page-7-0)